# **PHP Data Objects Layer (PDO)**

Ilia Alshanetsky

#### **What is PDO**

**Common interface to any number of database** systems.

**Written in C, so you know it's FAST!** 

**Designed to make use of all the PHP 5.1** features to simplify interface.

### **Why is it needed?**

- Current state of affairs:
	- Many native database extensions that are similar but do not provide the same interface.
	- In most cases, very old code that does not even scratch the surface of what PHP can offer.
	- In many instances does not account for all the capabilities offered by the database. Ex. SQLite, MySQL extensions

### **What Databases are Supported?**

■ At this time PDO offers the following drivers:

- MySQL 3,4,5 (depends on client libs)
- **PostgreSQL**
- SQLite 2 & 3
- **ODBC**
- DB<sub>2</sub>
- Oracle
- Firebird
- **FreeTDS/Sybase/MSSQL**

# **Installing PDO**

**PDO** is divided into two components

■ CORE (provides the interface)

**DRIVERS** (access to particular database) Ex. pdo\_mysql

**The CORE** is enabled by default, drivers with the exception of pdo\_sqlite are not.

### **Actual Install Steps**

#### **PECL Way**

pecl install pdo\_[driver\_name] Update php.ini and add extension=pdo\_[driver\_name].so (or .dll on win32)

#### ■ Built into PHP

■ /configure –with-pdo-[driver\_name]

**For Win32 dlls for each driver are available.** 

# **Using PDO**

 $\blacksquare$  As is the case with all database interfaces, the 1st step involves establishing a connection. **// MySQL connection new PDO('mysql:host=localhost;dbname=testdb' , \$login, \$passwd);**

**// PostgreSQL new PDO('pgsql:host=localhost port=5432 dbname=testdb user=john password=mypass');**

**// SQLite new PDO('sqlite:/path/to/database\_file');**

#### **What if the Connection Fails?**

■ As is the case with most native PHP objects, instantiation failure lead to an exception being thrown.

**try {**  $$db = new **POO(...);**$ **} catch (PDOException \$e) { echo \$e->getMessage(); }**

#### **Persistent Connections**

**- Connecting to complex databases like Oracle is a** slow process, it would be nice to re-use a previously opened connection.

**\$opt = array(PDO::ATTR\_PERSISTENT => TRUE)** ; **try { \$db = new PDO("dsn" , \$l, \$p, \$opt); } catch (PDOException \$e) { echo \$e->getMessage(); }**

#### **DSN INI Tricks**

**The DSN string can be an INI setting and you** can "name" as many DSNs are you like.

**ini\_set("pdo.dsn.ilia" , "sqlite::memory"); try { \$db = new PDO("ilia"); } catch (PDOException \$e) { echo \$e->getMessage(); }**

#### **Let's Run Some Queries**

 Query execution in PDO can be done in two ways

**Prepared Statements (recommended for speed &** security)

Direct Execution

#### **Direct Query Execution**

**Queries that modify information need to be run** via exec() method. **\$db = new PDO("DSN");**

**\$db->exec("INSERT INTO foo (id) VALUES('bar')");**

**The return value is the number of rows affected** by the operation or FALSE on error. **\$db->exec("UPDATE foo SET id='bar'");**

### **Direct Query Execution Cont.**

In some cases "change" queries may not affect any rows and will return 0, so type-sensitive compare is essential in avoiding false positives!

**\$res = \$db->exec("UPDATE foo SET id='bar'");**

**if (!\$res) // Wrong**

**if (\$res !== FALSE) // Correct**

### **Retrieving Error Information**

- **PDO Provides 2 methods of getting error** information:
	- errorCode() SQLSTATE error code
		- Ex.  $42000 \equiv$  Syntax Error
	- $\blacksquare$  errorInfo() Detailed error information
		- $\blacksquare$  Ex. array(

)

- $[0]$  => 42000,
- $[1]$  => 1064
- $[2]$  => You have an error in your SQL syntax; ...

### **Better Error Handling**

 It stands to reason that being an OO extension PDO would allow error handling via Exceptions.

**\$db->setAttribute( PDO::ATTR\_ERRMODE**, **PDO::ERRMODE\_EXCEPTION );**

Now any query failure will throw an Exception.

#### **Direct Execution Cont.**

- When executing queries that retrieve information the query() method needs to be used.
	- **\$res = \$db->query("SELECT \* FROM foo"); // \$res == PDOStatement Object**

**On error FALSE** is returned

### **Fetch Query Results**

- **Perhaps one of the biggest features of PDO is its** flexibility when it comes to how data is to be fetched.
	- **Array (Numeric or Associated Indexes)**
	- Strings (for single column result sets)
	- Objects (stdClass, object of given class or into an existing object)
	- Callback function
	- Lazy fetching
	- **Iterators**
	- And more!

#### **Array Fetching**

**\$res = \$db->query("SELECT \* FROM foo"); while (\$row = \$res->fetch(PDO::FETCH\_NUM)){ // \$row == array with numeric keys }**

**\$res = \$db->query("SELECT \* FROM foo"); while (\$row = \$res->fetch(PDO::FETCH\_ASSOC)){ // \$row == array with associated (string) keys }**

**\$res = \$db->query("SELECT \* FROM foo"); while (\$row = \$res->fetch(PDO::FETCH\_BOTH)){ // \$row == array with associated & numeric keys }**

### **Fetch as String**

 Many applications need to fetch data contained within just a single column.

**\$u = \$db->query("SELECT users WHERE login='login' AND password='password'");**

**// fetch(PDO::FETCH\_COLUMN) if (\$u->fetchColumn()) { // returns a string // login OK } else { /\* authentication failure \*/ }**

#### **Fetch as Standard Object**

■ You can fetch a row as an instance of stdClass where column name  $==$  property name.

**\$res = \$db->query("SELECT \* FROM foo"); while (\$obj = \$res->fetch(PDO::FETCH\_OBJ)) { // \$obj == instance of stdClass }**

#### **Fetch Into a Class**

**PDO** allows the result to be fetched into a class type of your choice. **\$res = \$db->query("SELECT \* FROM foo"); \$res->setFetchMode( PDO::FETCH\_CLASS, "className" , array('optional'='Constructor Params') );** while  $({\text{Sob}}) = {\text{Sres-}}{\text{Fetch}}()$  { **// \$obj == instance of className }**

#### **Fetch Into a Class Cont.**

**PDO** allows the query result to be used to determine the destination class. **\$res = \$db->query("SELECT \* FROM foo"); \$res->setFetchMode( PDO::FETCH\_CLASS | PDO::FETCH\_CLASSTYPE**

**);** while  $({\text{Sobj}} = {\text{Sres}} > {\text{fetch}}()$   $\{$ **// \$obj == instance of class who's name is // found in the value of the 1 st column }**

#### **Fetch Into an Object**

**PDO** even allows retrieval of data into an existing object.

**\$u = new userObject;**

**}**

**\$res = \$db->query("SELECT \* FROM users"); \$res->setFetchMode(PDO::FETCH\_INTO, \$u);**

**while (\$res->fetch()) { // will re-populate \$u with row values**

#### **Result Iteration**

**PDOStatement implements Iterator interface,** which allows for a method-less result iteration. **\$res = \$db->query( "SELECT \* FROM users" , PDO::FETCH\_ASSOC ); foreach (\$res as \$row) { // \$row == associated array representing // the row's values. }**

# **Lazy Fetching**

**Lazy fetches returns a result in a form object,** but holds of populating properties until they are actually used.

```
$res = $db->query(
     "SELECT * FROM users"
,
PDO::FETCH_LAZY
);
foreach ($res as $row) {
  echo $row['name']; // only fetch name column
}
```
### **fetchAll()**

- **The fetchAll() allows retrieval of all results from** a query right away. (handy for templates)
	- **\$qry = "SELECT \* FROM users"; \$res = \$db->query(\$qry)->fetchAll( PDO::FETCH\_ASSOC**
- $\blacksquare$  Can be quite memory intensive for large results sets! **); // \$res == array of all result rows, where each row // is an associated array.**

#### **Callback Function**

**PDO** also provides a fetch mode where each result is processed via a callback function.

**function draw\_message(\$subject,\$email) { … }**

**\$res = \$db->query("SELECT \* FROM msg");**

```
$res->fetchAll(
     PDO::FETCH_FUNC,
     "draw_message"
);
```
#### **Direct Query Problems**

 Query needs to be interpreted on each execution can be quite waste for frequently repeated queries.

**Security issues, un-escaped user input can** contain special elements leading to SQL injection.

### **Escaping in PDO**

**Escaping of special characters in PDO is** handled via the quote() method.

**\$qry = "SELECT \* FROM users WHERE login=".\$db->quote(\$\_POST['login'])." AND passwd=".\$db->quote(\$\_POST['pass']);**

#### **Prepared Statements**

**Compile once, execute as many times as you** want.

**Clear separation between structure and input,** which prevents SQL injection.

 $\blacksquare$  Often faster then query()/exec() even for single runs.

#### **Prepared Statements in Action**

#### **\$stmt = \$db->prepare( "SELECT \* FROM users WHERE id=?" );**

**\$stmt->execute(array(\$\_GET['id']));**

**\$stmt->fetch(PDO::FETCH\_ASSOC);**

#### **Bound Parameters**

**Prepared statements parameters can be given** names and bound to variables. **\$stmt = \$db->prepare( "INSERT INTO users VALUES(:name,:pass,:mail)");**

**foreach (array('name' , 'pass' , 'mail') as \$v) \$stmt->bindParam(':'.\$v,\$\$v);**

**}**

**\$fp = fopen("./users", "r"); while (list(\$name,\$pass,\$mail) = fgetcsv(\$fp,4096)) { \$stmt->execute();**

#### **Bound Result Columns**

**Result columns can be bound to variables as** well.

**\$qry = "SELECT :type, :data FROM images LIMIT 1"; \$stmt = \$db->prepare(\$qry);**

**\$stmt->bindColumn(':type' ,\$type); \$stmt->bindColumn(':type' ,STDOUT,PDO::PARAM\_LOB); \$stmt->execute(PDO::FETCH\_BOUND);**

**header("Content-Type: ".\$type);**

#### **Partial Data Retrieval**

In some instances you only want part of the data on the cursor. To properly end the cursor use the closeCursor() method.

**\$res = \$db->query("SELECT \* FROM users"); foreach (\$res as \$v) { if (\$res['name'] == 'end') { \$res->closeCursor(); break;**

**}**

**}**

#### **Transactions**

 Nearly all PDO drivers talk with transactional DBs, so PDO provides handy methods for this purpose.

**\$db->beginTransaction(); if (\$db->exec(\$qry) === FALSE) { \$db->rollback(); } \$db->commit();**

#### **Metadata**

 Like most native database interfaces PDO provides means of accessing query metadata.

**\$res = \$db->query(\$qry);**

**\$ncols = \$res->columnCount(); for (\$i=0; \$i < \$ncols; \$i++) { \$meta\_data = \$stmt->getColumnMeta(\$i); }**

## **getColumnMeta() Result**

- native\_type PHP data type
- driver:decl\_type The data type of the column according to the database.
- flags will return any flags particular to this column in a form of an array.
- **name** the name of the column as returned by the database without any normalization.
- len maximum length of a string column, may not always be available, will be set to -1 if it isn't.
- **Precision** The numeric precision of this column.
- pdo\_type The column type according to PDO as one of the PDO\_PARAM constants.

### **lastInsertId()**

 Many databases have unique identifier assigned to each newly inserted row. PDO provides access to this value via lastInsertId() method.

**if (\$db->exec("INSERT INTO …")) { \$id = \$db->lastInsertId();**

**}**

 Can take optional sequence name as parameter. ■ Useful for PostgreSQL

#### **Connection Information**

**Some connection information can be obtained** via the getAttribute() PDO method.

**\$db->getAttribute(PDO::ATTR\_SERVER\_VERSION); // Database Server Version \$db->getAttribute(PDO::ATTR\_CLIENT\_VERSION); // Client Library Server Version \$db->getAttribute(PDO::ATTR\_SERVER\_INFO); // Misc Server information \$db->getAttribute(PDO::ATTR\_CONNECTION\_STATUS); // Connection Status**

### **Extending PDO**

```
class DB extends PDO
{
  function query($qry, $mode=NULL)
  {
         $res = parent::query($qry, $mode);
         if (!$res) {
              var_dump($qry, $this->errorInfo());
              return null;
         } else {
              return $res;
         }
  }
```
**}**

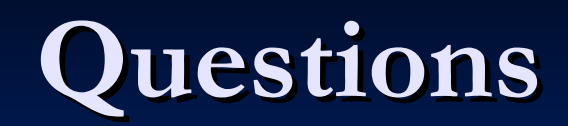

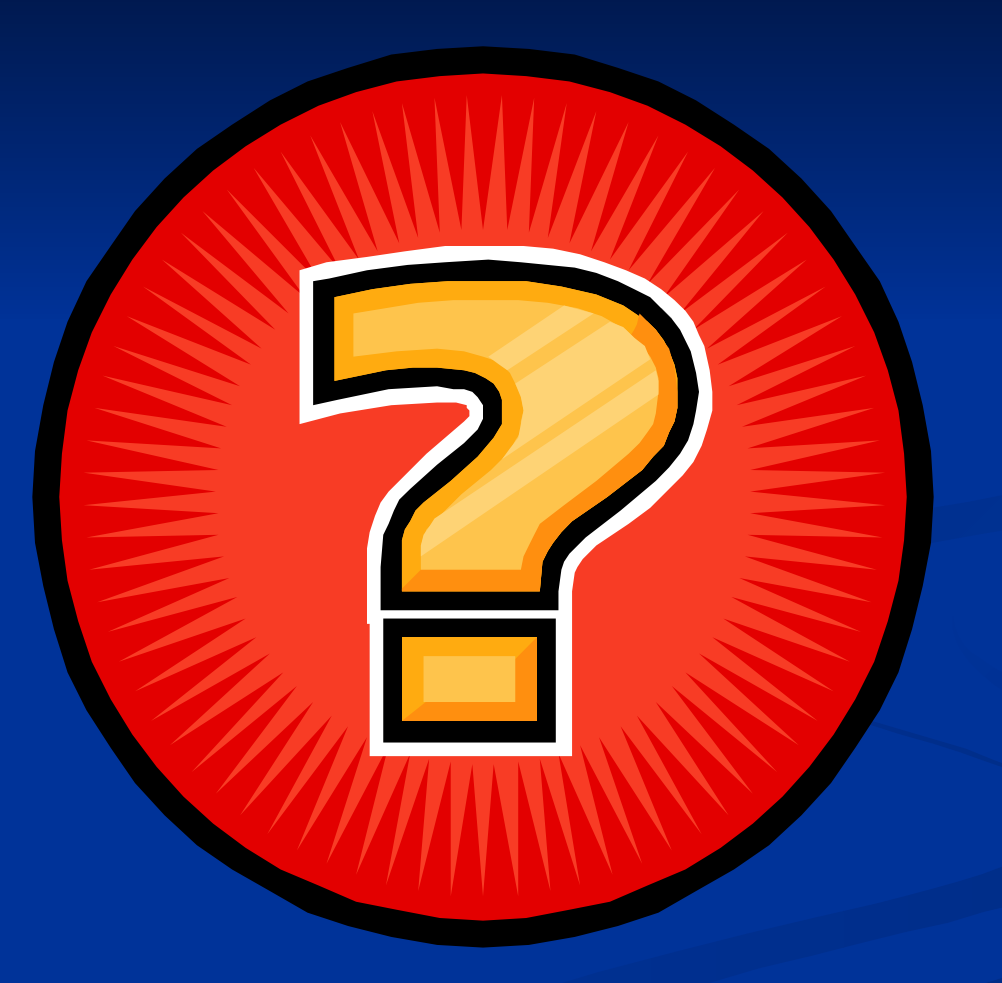